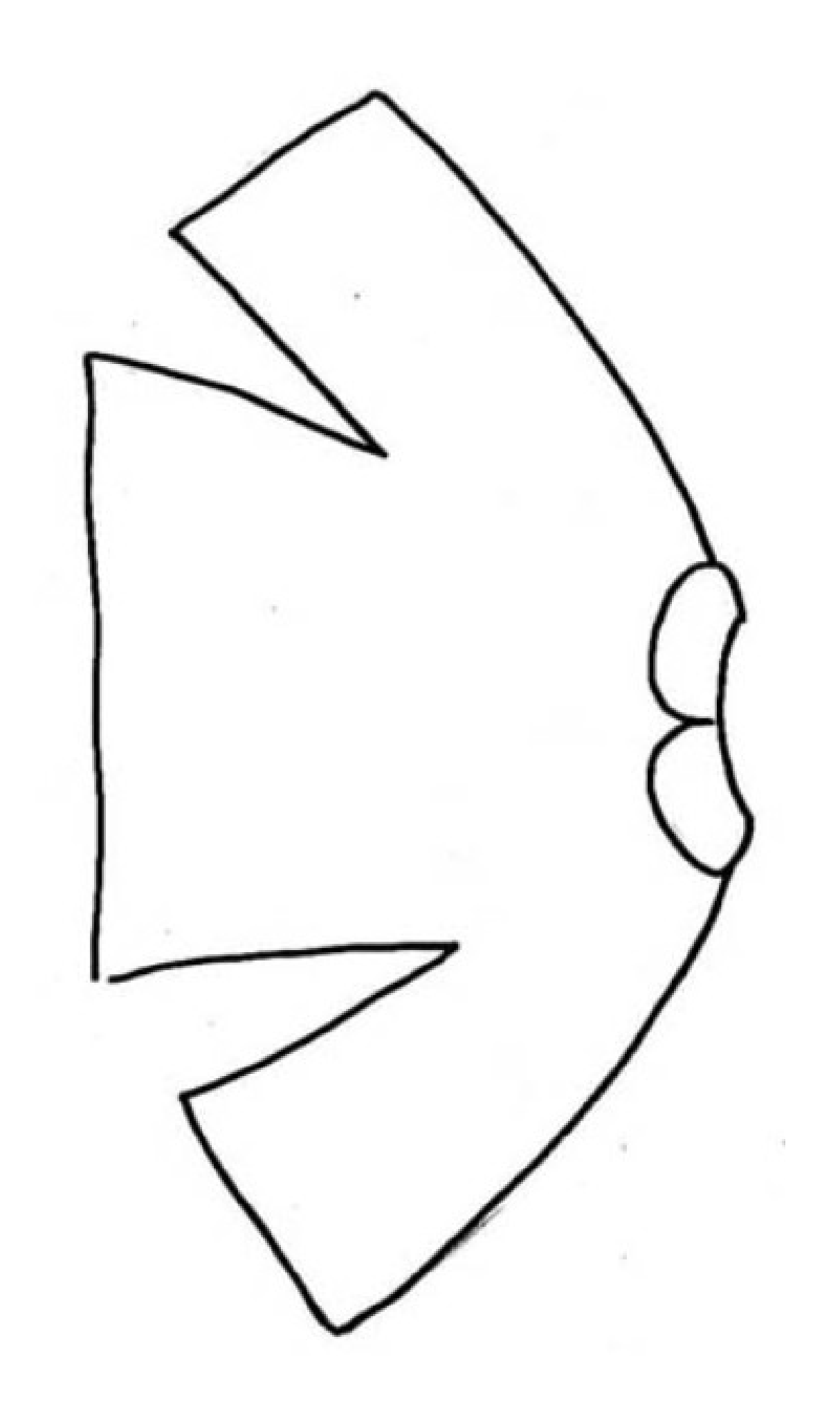

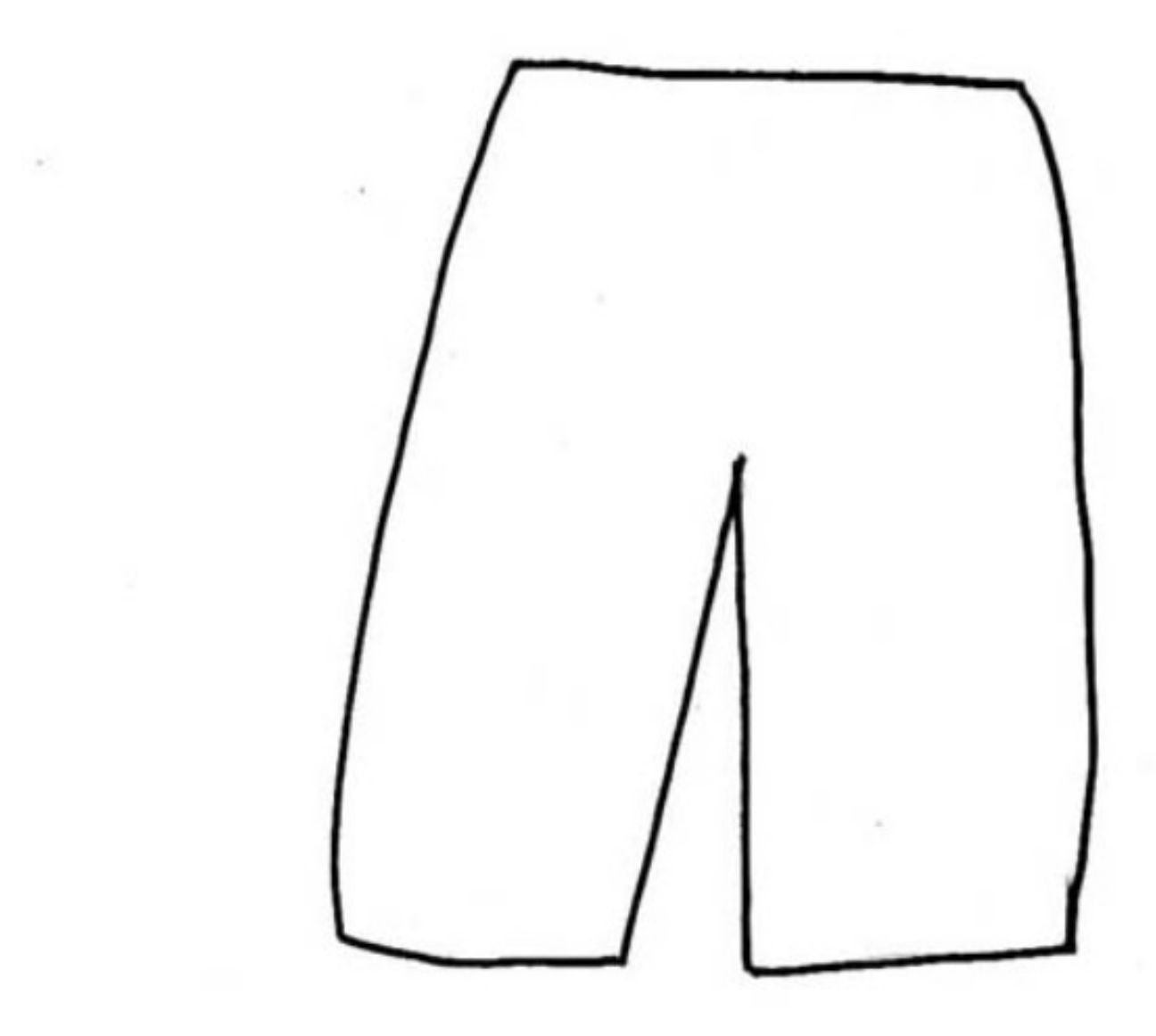

## Lignes horizontales : Tracer à l'intérieur du rectangle ou poser un colombin, une fourchette... Tracer entre

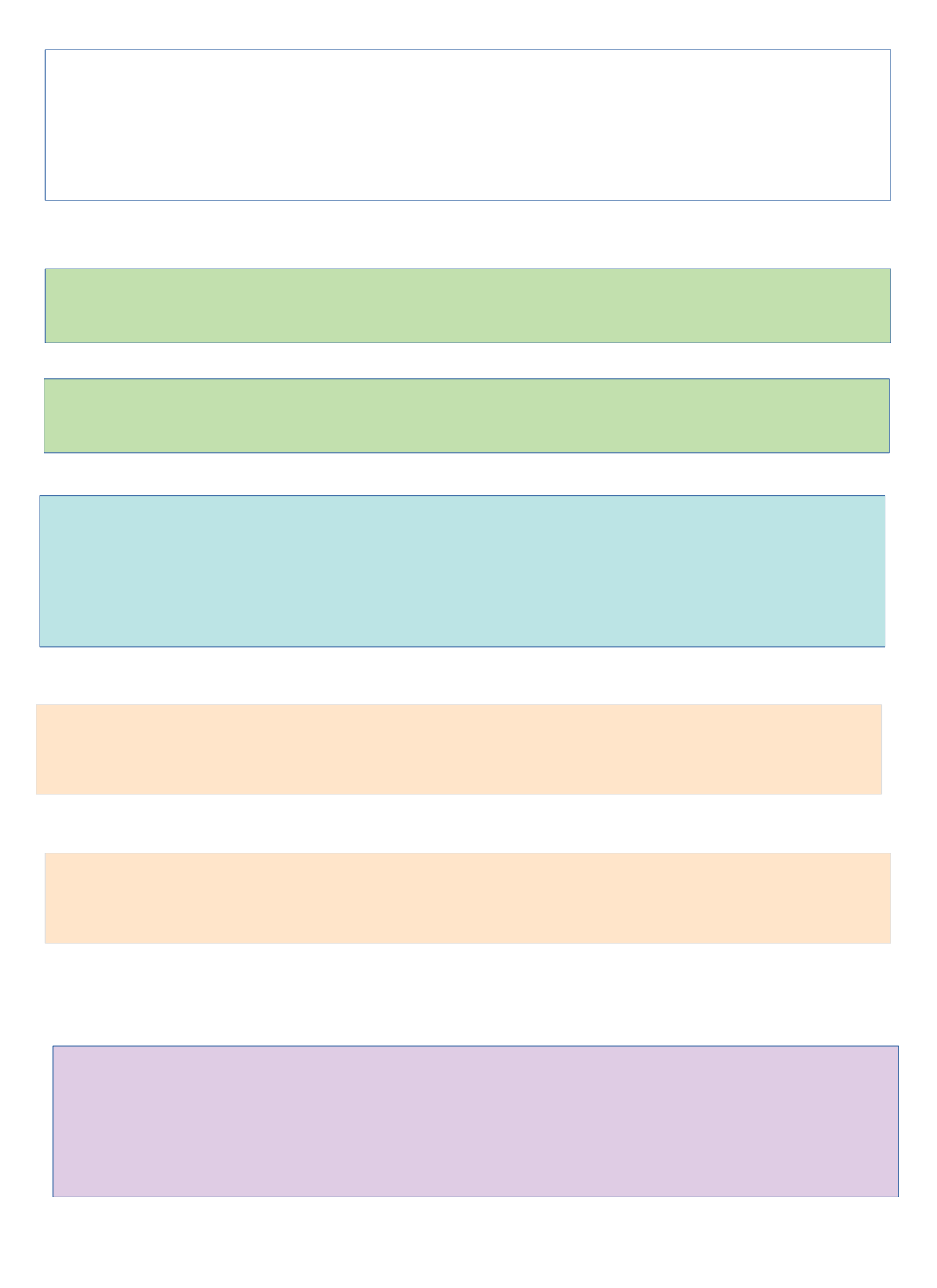